## SAP ABAP table CDBC MKTPL CTYPT {Table for Causal type text}

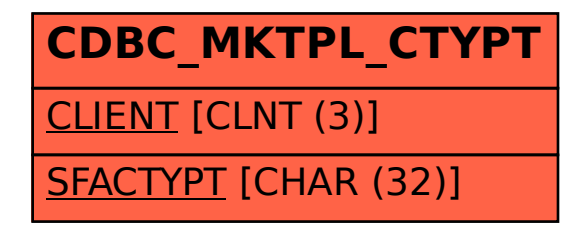